# Accessing Your Database in JMP 10

Brian Corcoran – JMP Development

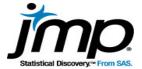

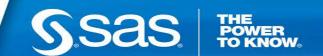

## **Open Database Connectivity (ODBC)**

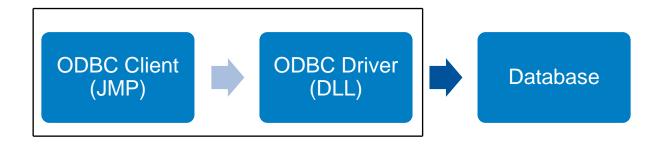

#### Provides a standard interface to a database

Runs in the process space of the client application

Must have the same architecture as the client

Supported on both Windows and Mac

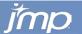

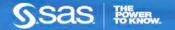

# **Obtaining ODBC Drivers**

- Some applications install ODBC drivers for you, like Microsoft Office
- Some database vendors provide an installer with ODBC drivers, like Oracle or Teradata
- It is common to need to purchase ODBC drivers for the Mac
- JMP needs drivers that are ODBC 3.5 and Unicode compliant

### **DEMO**

The paper "Accessing Your Database with JMP 10" included with the conference materials is a much better reference than these slides.

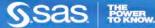